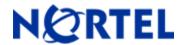

# **Enterprise Switch Manager**

Release 6.3

## 1. Release Summary

Release Date: 23-March 2009

Purpose: The Nortel Enterprise Switch Manager (ESM) Release Notes for release

6.3 provide the following information:

New features in Enterprise Switch Manager 6.3

- Supported operating systems
- Supported devices
- Upgrading and downgrading ESM
- Known issues
- Resolved issues

### 2. Important Notes Before Upgrading to This Release

None.

# 3. New features in Enterprise Switch Manager 6.3

This section summarizes the new features of Nortel Enterprise Switch Manager (ESM), release 6.3.

- SMLT/MLT Enhancement Mesh, Triangle, Square categorization in SMLT/MLT manger
  - SMLT network type Tables triangle or square or mesh
  - Status high-light for troubleshooting Plausibility
  - Topology Highlight,
    - Context based SMLT Topology Highlight views
      - Tabular <-> Graphical Topology context
    - Topology enhancement to SMLT/MLT details
- Tabular Topology view
  - Tab based Tabular topology views
- Web based Inventory and Topology views
  - Tabular & graphical views
  - HTTPS based secured communication
  - NBI (north bound interface) support for device Inventory
- VRF Configuration and Discovery support
  - Network wide VRF & VLAN Management
  - VRF based Discovery
  - Multi-device VRF creation
- Discovery scheduling & Topology file support
  - Ability to Schedule Discovery and store topo files
  - Load topo file based on previous Discoveries

# Topology based Trap color propagation – Severity Colors

- Trap severity color TrapOID based
- Propagate on Topology Map Ability to Acknowledge

# • Export VLAN Configuration

- Export VLAN config to flat file
- Device port-scan for MAC address with Scheduling
  - Scan device(s) port and export to file Manual / Scheduled
- Enhanced keyboard shortcut & Over-rides
  - Ability to create keyboard short-cuts for ESM operation
  - Over-ride ESM integrated tools defaults JDM, telnet, ping etc..
- SMARTDiff enhancement
  - store config diffs resolve config issues
- ESM 6.3 integrated CLI\*Manager tool
  - CLI\*Manager pre-packaged with ESM 6.3
  - Integrated install
  - Run under same JVM
- SMLT/MLT configuration Wizard
  - Exclusive packaged & licensed in ESM 6.3

## 4. Supported Operating systems

The following table lists the operating systems supported by ESM 6.3.

| Operating system  | Version                      | File Type           |
|-------------------|------------------------------|---------------------|
| Windows           | XP, 2003, 2008 and Vista     | esm_6300.exe        |
| Linux             | Kernel version 2.2 and above | esm_6300_linux.sh   |
| Sun Solaris/SunOS | 8,9,10                       | esm_6300_solaris.sh |

#### Support for VMware environment for Windows and Linux Operating system

Enterprise Switch Manager 6.3 bundles the Java Runtime Environment (JRE) Version 1.6. Operating system patches are required for installing the JRE for some Solaris/SunOS releases. ESM 6.3 bundle with JRE 1.6.0\_12 for Window 2008

## 5. Device Support

| Device                  | Software release                                                            |
|-------------------------|-----------------------------------------------------------------------------|
| Ethernet Routing        | 3.0, 3.0.x, 3.1.x, 3.2.0, 3.2.0.2, 3.2.1.0, 3.2.2, 3.3, 3.5, 3.7, 4.0, 4.1, |
| Switch 8600,            | 5.0, 5.1                                                                    |
| including the following |                                                                             |
| hardware: 8681XLW       |                                                                             |
| module, 8681XLR         |                                                                             |
| module, 8616GTE         |                                                                             |
| module, 8672ATME        |                                                                             |
| MDA, 8608GBM            |                                                                             |
| module, 8608GTM         |                                                                             |
| module, 8632TXM         |                                                                             |
| module, 8648TXM         |                                                                             |
| module, 8672ATMM        |                                                                             |
| module, 8683POSM        |                                                                             |
| module.                 |                                                                             |

©2009 Nortel Networks Limited Rev: 1.3 (23-Mar-2009) Page 2 of 5

| Ethernet Routing<br>Switch 8600 Web<br>Switching Module | WebOS 9.x, 10.0.x                                                                          |
|---------------------------------------------------------|--------------------------------------------------------------------------------------------|
| Ethernet Routing<br>Switch 8100                         | 2.0, 2.0.1.1, 3.1.x, 3.2.0, 3.2.0.2, 3.2.1.0, 3.2.2, 3.3                                   |
| Ethernet Routing<br>Switch 8300                         | 2.0, 2.1, 2.2, 2.2.8, 2.3, 3.0, 4.0, 4.1, 4.2                                              |
| Passport 1050/1150/1 200/1250                           | 2.0.5.6, 2.0.5.7, 2.0.7.2, 2.0.7.3, 2.0.7.4, 2.1.0, 2.1.3                                  |
| Ethernet Routing<br>Switch 1424T                        | 2.1                                                                                        |
| Ethernet Routing<br>Switch 1612G, 1624G,<br>1648T       | 1.0, 1.2, 2.1                                                                              |
| BayStack 350/410/<br>450                                | 3.0, 3.1, 4.0, 4.1, 4.2, 4.3, 4.4                                                          |
| Business Policy Switch 2000                             | 1.0, 1.0.1, 1.1, 1.2, 2.x, 3.0, 3.1                                                        |
| BayStack 380-24 T                                       | 2.0, 3.0                                                                                   |
| BayStack 420                                            | 1.0, 1.0.2, 1.1, 1.1.1, 1.1.2,1.1.3, 3.0, 3.1                                              |
| Ethernet Switch 460                                     | 2.3, 3.0, 3.1, 3.5, 3.6, 3.7                                                               |
| Ethernet Switch<br>470-24 T                             | 3.0, 3.0, 3.1, 3.5, 3.6, 3.7                                                               |
| Ethernet Switch<br>470-48 T                             | 2.1.0 (standalone only), 2.2.0, 2.2.1 (stack also supported), 3.0, 3.0, 3.1, 3.5, 3.6, 3.7 |
| Ethernet Switch<br>425-24T                              | 2.0, 3.0, 3.0, 3.1, 3.5, 3.6                                                               |
| Ethernet Switch<br>425-48T                              | 3.1, 3.5, 3.6                                                                              |
| Ethernet Routing<br>Switch 5510, 5520                   | 3.0, 3.0.0.1, 3.0, 4.0, 4.1, 4.2, 4.3, 5.0, 5.1, 6.0                                       |
| Ethernet Routing<br>Switch 56xx                         | 5.1, 6.0                                                                                   |
| Ethernet Routing<br>Switch 5530                         | 4.2, 4.3, 5.0, 5.1, 6.0                                                                    |
| Ethernet Routing<br>Switch 3510                         | 4.0                                                                                        |
| Ethernet Routing<br>Switch 45xx                         | 5.0, 5.1.x, 5.2                                                                            |
| Ethernet Routing<br>Switch 25xx                         | 4.0, 4.1.x, 4.2                                                                            |
| Ethernet Routing<br>Switch 16xx                         | 2.1.5.x, 2.1.6.x                                                                           |
| Alteon 2208, 2216,<br>2224, 2424, 2424<br>SSL, 3408     | AOS 21.0                                                                                   |
| OPTera Metro<br>1200/1400/1450                          | 1.0, 1.2, 1.3                                                                              |
| WLAN AP                                                 | 1.3                                                                                        |

# 6. Upgrading and downgrading ESM

# To upgrade to ESM 6.3:

## Step Action

.....

- 1 Install ESM 6.3 in a separate directory.
- 2 Launch ESM 6.3.
- To migrate existing scheduled tasks from previous software versions of ESM (4.0, 4.1,
- 5.0, 5.1, 6.0, 6.0.1, 6.1, 6.2), use the Scheduled Tasks

Upgrade Utility feature (File > Upgrade).

**Note:** To ensure that scheduled tasks have migrated successfully, open and test ESM 6.3.

**4** Uninstall previous versions of ESM (4.0, 4.1, 5.0, 5.1, 6.0, 6.0.1, 6.1, 6.2).

| To dov | vngrade | from ESM | l 6.3 to | a previous | version |
|--------|---------|----------|----------|------------|---------|
| Step   | Action  |          |          |            |         |

-----

- 1 Uninstall ESM 6.3.
- **2** Create a new directory.
- 3 Install the previous version of ESM.

—End—

### 7. Known issues

- For **86xx 5.1** and **8300 4.2** JDM support, customers will need to download JDM 6170 for element management from Nortel support website
- Windows 2008 platform specific WinAgents TFTP Server for Windows is a full-service TFTP server realized as a Windows service.

This service must be stopped to use ESM bundled TFTP server properly although using "WinAgents TFTP Server" user could achieve same functionalities.

## 8. Resolved issues

| CR Numbers | <u>Details</u>                                                                   |
|------------|----------------------------------------------------------------------------------|
| Q01823122  | ESM_6.2:Route Mgr: Throws Exception when Launching RM w/o N/W connection         |
| Q01805102  | ESM_6.2:Route Mgr:IP Routing>Static Route>New Table Row,"Title bar" is Truncated |
| Q01505368  | ESM_6.01: ESM General:Hiding and unhiding Ipv6 enable switch causes problem      |
| Q01510725  | ESM_6.01:VLAN Mgr:Able to delete msti with many VLANs in it thro delete option.  |
| Q01849254  | ESM_6.2: MIB BROWSER->Help pages are not opening                                 |
| Q01812452  | ESM_6.2:TM:Port popup window is displayed offscreen                              |
| Q01831346  | ESM_6.2:Security Manager:Mismatch fields in ESM & JDM for AccessPolicy table tab |
| Q01849262  | ESM_6.2:MCM:Dvmrp RPB Trees folder & MRoute RPM Trees folder links not working   |
| Q01833707  | ESM_6.2:Multicast Mgr:'MasklenFrom'& 'MasklenUpto' fields should be non-editable |
| Q01834625  | ESM_6.2:Multicast Mgr: 'PrefixListName' field should be Non-Editable             |
| Q01652100  | ESM_6.1:Route Mgr:VRRP->FastAdvertisementInterval field should not be editable.  |
| Q01929772  | ESM6.2- cannot find file during config backup                                    |
| Q01916008  | ESM6.2-properites of 470 display incorrectly in vlan manager                     |
| Q01933593  | ESM 6.2: ERS 55xx 5.1.1: Properties box not showing all unit of a stack when 551 |
| Q01977226  | ESM6.3- ascii backups fail for any device listed after 4500s                     |

| Q01975073 | ESM6.2-cant discover over 64 devices within flat network                       |
|-----------|--------------------------------------------------------------------------------|
| Q01981450 | ESM 6.2 write community string can be wrong if there is an 0 in the IP address |

Copyright © 2009 Nortel Networks Limited - All Rights Reserved. Nortel, Nortel Networks, the Nortel logo, Globemark, and product family> are trademarks of Nortel Networks Limited.

The information in this document is subject to change without notice. The statements, configurations, technical data, and recommendations in this document are believed to be accurate and reliable, but are presented without express or implied warranty. Users must take full responsibility for their applications of any products specified in this document. The information in this document is proprietary to Nortel.

To access more technical documentation, search our knowledge base, or open a service request online, please visit Nortel Technical Support on the web at: <a href="http://www.nortel.com/support">http://www.nortel.com/support</a>